# Illustrator Création Vectorielle – avec ou sans certification

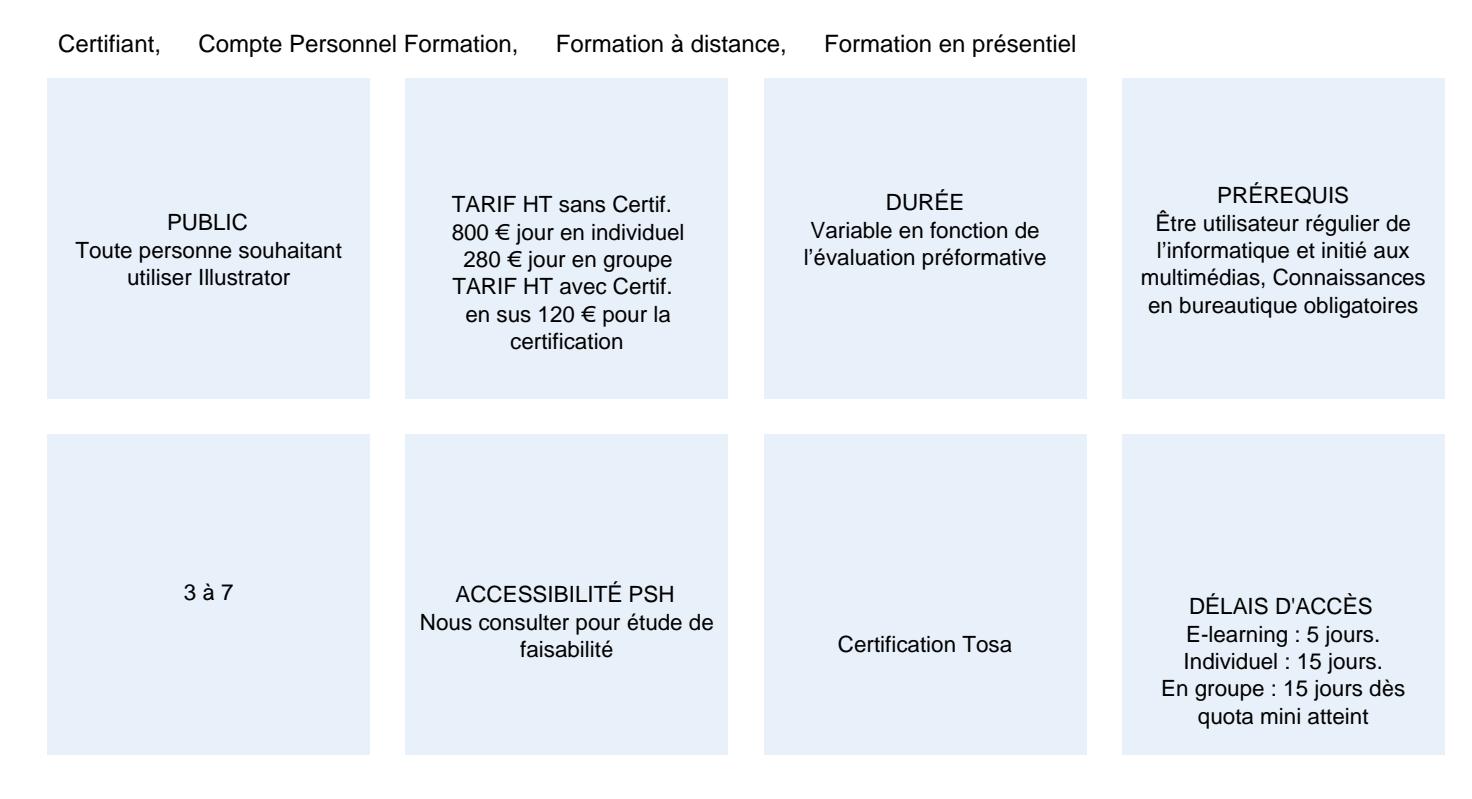

#### CALENDRIER

Entrée permanente Lieu : En entreprise, au centre ou en distanciel

# PRÉSENTATION DE LA FORMATION

Outil de prédilection des graphistes et designers, Illustrator est un logiciel qui ne manque pas de ressources. En suivant cette formation, vous vous familiariserez avec les images et schémas vectoriels et vous serez alors armés pour concevoir et créer, du simple logo à des dessins plus complexes.

PROGRAMME ADAPTABLE – sans sélection – envisager 2 jours

(Le choix des modules se fait d'après les conseils du formateur en amont de la formation.)

## OBJECTIFS PÉDAGOGIQUES

- Concevoir des images vectorielles de qualité (logos, formes complexes…).
- Créer des schémas vectoriels (fiche produit, notice de montage, schéma d'assemblage,)
- Maîtriser les contraintes spécifiques à l'impression.
- S'approprier les outils spécifiques aux métiers de graphiste (création artistique) et designer (création technique).

# MODALITÉS D'ÉVALUATION

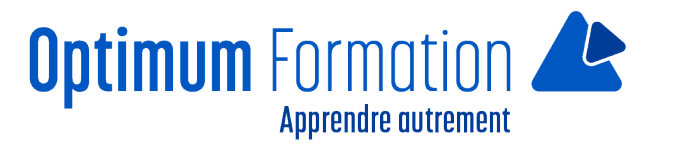

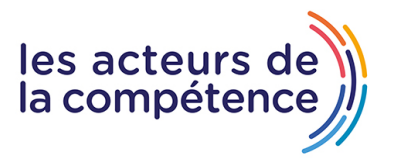

Certification TOSA (En option) Mise en évidence des acquis par des mises en situation ou des exercices de mises en pratique.

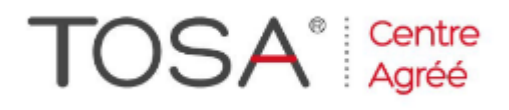

## **NOS POINTS FORTS**

Formation axée sur la transposition en situation de travail pour plus d'efficacité.

Tous nos apprentissages sont dispensés en présentiel et à distance, en simultané au besoin. Formation en groupe ou en intra et individuel.

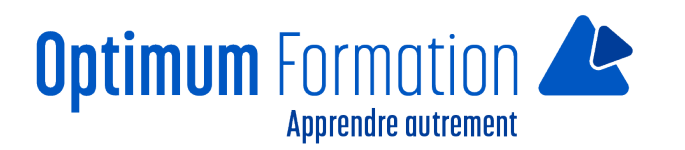

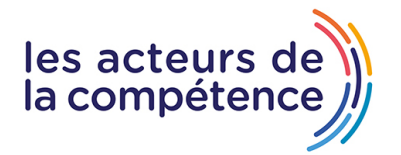

# **MODALITÉS D'ACCOMPAGNEMENT**

Approche active intégrant des études de cas, des mises en situation avec utilisation d'éléments issus du quotidien. Les cours se veulent participatifs pour amener l'apprenant à être en interaction dans son apprentissage. Alternance théorie et pratique.

## **SUIVI DE L'EXÉCUTION DE L'ACTION**

Feuilles de présence signées par le stagiaire et le formateur par séance de formation. Attestation de fin de stage accompagnée d'un certificat de réalisation. Enquête de satisfaction en fin de formation. Certification en fonction des parcours suivis.

LIEN AVEC D'AUTRES CERTIFICATIONS PROFESSIONNELLES, CERTIFICATIONS OU HABILITATIONS : Néant

## **PROFILS DES FORMATEURS**

Consultant/formateur en bureautique, certifié ADOBE ou TOSA avec une expérience de trois ans minimum. Optimum Formation veille à ce que les membres de son équipe assurent une veille continue des outils et méthodes pédagogiques. Nos formateurs se veulent pragmatiques, afin de permettre à chacun d'appliquer les contenus enseignés concrètement sur le terrain.

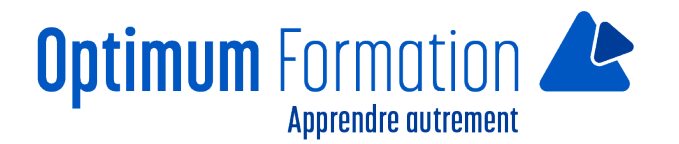

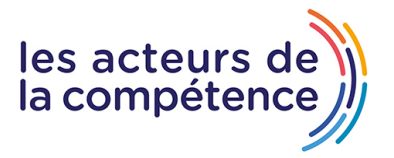

# **Contenu de la formation**

# **MODULE 1 – Mise en Page**

- Découvrir Illustrator
- Éditer et styliser du texte
- Mettre en couleurs
- Optimiser votre production

## **MODULE 2 – Le Dessin vectoriel**

- Dessiner avec des outils géométriques
- Dessiner avec des tracés libres
- Personnaliser vos créations Illustrator
- Transformer les objets avec Illustrator

#### **MODULE 3 – Illustrator pour l'impression**

Optimiser ses fichiers pour l'impression

#### **MODULE 4 – Illustrator pour les graphistes**

Prérequis Modules 1 – 2

Les outils pour l'illustration

#### **MODULE 5 – Illustrator pour les designers**

Prérequis Modules 1 – 2

Conception de plans et prototypes

#### **MODULE 6 – Nouveautés : Tour d'horizon et améliorations d'Illustrator dernière version**

Prérequis : modules 1 et 2 et utilisation de Illustrator version antérieure.

Découvrez les améliorations des outils d'Illustrator